## **Кратко ръководство за**

## **HP Z5000 Bluetooth мишка**

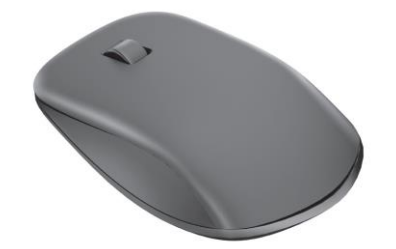

## **I. Работа с устройството:**

За да използвате Bluetooth мишката, трябва първо да я сдвоите (свържете) с вашия компютър.

1) Включете компютъра и Bluetooth мишката.

2) Уверете се, че Bluetooth е включен на компютъра.

3) Стартирайте съветника за Bluetooth сдвояване на вашия компютър.

За повече информация посетете <http://www.hp.com/support> и изберете държавата или региона си. В **Отстраняване на неизправности** въведете номера на модела на мишката (разположен в долната част на мишката) и щракнете върху **Отиди**. Щракнете върху линка за вашата конкретна мишка, после върху **Ръководства за потребителя**, за да се отвори линк към Bluetooth Pairing User Guide (Ръководство за потребителя за Bluetooth сдвояване).

## **II. Регулаторна информация:**

Съдържащата се в това кратко ръководство информация подлежи на промяна без предупреждение. Единствените гаранции за продуктите и услугите на HP са изрично посочени в гаранционни условия на дадения продукт. HP не носи отговорност за технически или редакторски грешки или пропуски, съдържащи се в това ръководство.

Изхвърляйте устройството в съответствие с WEEE директивата на ЕС (Отпадъчно електрическо и електронно оборудване). Опаковката изхвърлете по начин, опазващ околната среда.

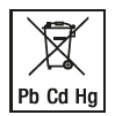

По закон празните батерии трябва да се изхвърлят на специално обозначените за целта места, в пунктовете за рециклиране или при търговците на електроника. Кодовете подолу са отпечатани на батерии, съдържащи вредни вещества:

Pb = Батерията съдържа олово Cd = Батерията съдържа кадмий Hg = Батерията съдържа живак

За декларации за нормативни разпоредби и безопасност вижте *Бележки* за продукта, включени към вашия продукт.

За повече информация относно този продукт, моля вижте [www.polycomp.bg](https://polycomp.bg/poly/product-details/0006302879551?a=%D0%9C%D0%B8%D1%88%D0%BA%D0%B0%20E5C13AA.html)

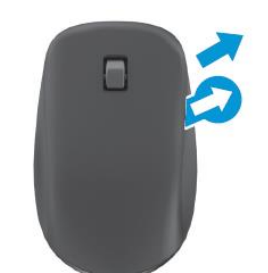

B

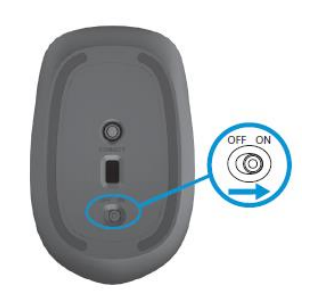

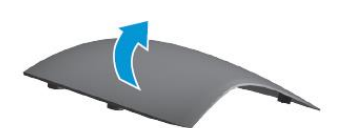

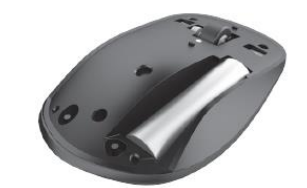